### **Муниципальное общеобразовательное учреждение «Средняя общеобразовательная школа №2 р.п. Дергачи»**

«PACCMOTPEHA»

на заседании ШМО Протокол №1 от Збя августа 2022 г.

Rupury

«СОГЛАСОВАНА» с заместителем директора по

YBP Nacineol A.

от «ЗС» августа 2022 г.

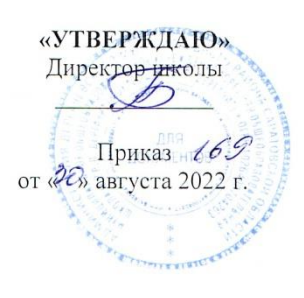

### **РАБОЧАЯ ПРОГРАММА**

по \_\_информатике \_ (учебный предмет) для\_\_\_\_\_\_\_\_\_\_7\_\_\_\_\_\_\_\_\_\_ класса

#### **Раздел1. Планируемые результаты изучения учебного предмета информатика в 7 классе**

В рабочей программе по информатике для 7 класса основной школы, составленной на основе федерального государственного образовательного стандарта, определены требования к результатам освоения образовательной программы основного общего образования.

#### **Количество часов:**

Всего часов – 34, в неделю – 1 часов

Планирование по информатике для 7 класса составлено на основе Федерального компонента государственного образовательного стандарта основного общего образования, примерной программы основного общего образования, авторской программы Л.Л. Босовой, «Информатика» 5-9 классы.

#### **Учебник и УМК**

1. «Информатика» для 7 класса под редакцией, Л.Л. Босовой, БИНОМ; Москва год издания 2015год.

Дополнительная литература (название, автор, издательство, год издания)

1.Методическое пособие «Уроки информатики в 5-7 классах» автор . Л Л. Босова. БИНОМ. Лаборатория знаний, 2010 год.

2. http://metodist.lbz.ru/avt\_masterskaya\_BosovaLL.html.

3. Задачник – практикум в 2 томах. Под редакцией И.Г. Семакин, Е.Г. Хеннера. Москва; БИНОМ. Лаборатория знаний, 2005 год

1. Перечень примерных программ по информатике и ИКТ рекомендованных Министерством образования РФ 2007 год.

2. Авторская программа для работы в 7 классе Л.Л. Босова

3. Методическое пособие «Уроки информатики в 5-7 классах» автор. Л Л. Босова. БИНОМ. Лаборатория знаний, 2013 год.

**Планируемые результаты изучения информатики**показывают, какой уровень освоения опорного учебного материала ожидается от ученика. Эти результаты потенциально достигаемы большинством учащихся и выносятся на итоговую оценку как задания базового уровня (исполнительская компетентность) или задания повышенного уровня (зона ближайшего развития).

#### *Ученик долженнаучится:*

- декодировать и кодировать информацию при заданных правилах кодирования;
- оперировать единицами измерения количества информации;
- оценивать количественные параметры информационных объектов и процессов (объем памяти, необходимый для хранения информации; время передачи информации и др.);
- анализировать информационные модели (таблицы, графики, диаграммы, схемы и др.);
- перекодировать информацию из одной пространственно-графической или знаковосимволической формы в другую;
- выбирать форму представления данных (таблица, схема, график, диаграмма) в соответствии с поставленной задачей;
- называть функции и характеристики основных устройств компьютера;
- описывать виды и состав программного обеспечения современных компьютеров;  $\bullet$
- подбирать программное обеспечение, соответствующее решаемой задаче;  $\bullet$
- оперировать объектами файловой системы;  $\bullet$
- применять основные правила создания текстовых документов;
- использовать средства автоматизации информационной деятельности при создании текстовых документов;
- использовать основные приемы создания презентаций в редакторах презентаций.

#### Ученик получит возможность научиться...

- углубить и развить представления о современной научной картине мира, об  $\bullet$ информации как одном из основных понятий современной науки, об информационных процессах и их роли в современном мире;
- научиться определять мощность алфавита, используемого для записи сообщения;
- научиться оценивать информационный объем сообщения, записанного символами произвольного алфавита;
- познакомиться с тем, как информация представляется в компьютере, в том числе с двоичным кодированием текстов, графических изображений, звука;
- познакомиться с правилами построения данных (таблица, схема, график, диаграмма, граф, дерево) в соответствии с поставленной задачей.
- научиться систематизировать знания о принципах организации файловой системы, основных возможностях графического интерфейса и правилах организации индивидуального информационного пространства;
- научиться систематизировать знания о назначении и функциях программного обеспечения компьютера;
- приобрести опыт решения задач из разных сфер человеческой деятельности с применение средств информационных технологий;
- закрепить представления о требованиях техники безопасности, гигиены, эргономики и ресурсосбережения при работе со средствами информационных и коммуникационных технологий;
- сформировать понимание принципов действия различных средств информатизации, их возможностей, технических и экономических ограничений.

#### **СОДЕРЖАНИЕ УЧЕБНОГО ПРЕДМЕТА ИНФОРМАТИКА в 7 классе, С УКАЗАНИЕМ ФОРМ ОРГАНИЗАЦИИ УЧЕБНЫХ ЗАНЯТИЙ, ОСНОВНЫХ ВИДОВ УЧЕБНОЙ ДЕЯТЕЛЬНОСТИ**

Структура содержания общеобразовательного предмета (курса) информатики в 7 класс основной школы может быть определена следующими укрупненными тематическими блоками (разделами):

**Информация и информационные процессы Компьютер как универсальное устройство для работы с информацией Обработка графической информации Обработка текстовой информации**

**Мультимедиа**

#### **Итоговое повторение**

#### **Раздел 1. Информация и информационные процессы**

Информация. Информационный процесс. Субъективные характеристики информации, зависящие от личности получателя информации и обстоятельств получения информации: важность, своевременность, достоверность, актуальность и т.п.

Представление информации. Формы представления информации. Язык как способ представления информации: естественные и формальные языки. Алфавит, мощность алфавита.Кодирование информации. Универсальность дискретного (цифрового, в том числе двоичного) кодирования. Двоичный алфавит. Двоичный код. Разрядность двоичного кода. Связь длины (разрядности) двоичного кода и количества кодовых комбинаций.Размер (длина) сообщения как мера количества содержащейся в нём информации. Достоинства и недостатки такого подхода. Другие подходы к измерению количества информации. Единицы измерения количества информации.Основные виды информационных процессов: хранение, передача и обработка информации. Примеры информационных процессов в системах различной природы; их роль в современном мире. Хранение информации. Носители информации (бумажные, магнитные оптические, флэш-память). Качественные и количественные характеристики современных носителей информации: объем информации, хранящейся на носителе; скорости записи и чтения информации. Хранилища информации. Сетевое хранение информации.Передача информации. Источник, информационный канал, приёмник информации. Обработка информации. Обработка, связанная с получением новой информации. Обработка, связанная с изменением формы, но не изменяющая содержание информации. Поиск информации.

#### **Раздел 2. Компьютер как универсальное устройство для работы с информацией**

Общее описание компьютера. Программный принцип работы компьютера. Основные компоненты персонального компьютера (процессор, оперативная и долговременная память, устройства ввода и вывода информации), их функции и основные характеристики (по состоянию на текущий период времени).

Состав и функции программного обеспечения: системное программное обеспечение, прикладное программное обеспечение, системы программирования. Компьютерные вирусы. Антивирусная профилактика.Правовые нормы использования программного обеспечения. Файл. Типы файлов. Каталог (директория). Файловая система.

Графический пользовательский интерфейс (рабочий стол, окна, диалоговые окна, меню). Оперирование компьютерными информационными объектами в нагляднографической форме: создание, именование, сохранение, удаление объектов, организация

их семейств. Архивирование и разархивирование. Гигиенические, эргономические и технические условия безопасной эксплуатации компьютера.

#### **Раздел 3. Обработка графической информации**

Формирование изображения на экране монитора. Компьютерное представление цвета. Компьютерная графика (растровая, векторная). Интерфейс графических редакторов. Форматы графических файлов.

#### **Раздел 4. Обработка текстовой информации**

Текстовые документы и их структурные единицы (раздел, абзац, строка, слово, символ). Технологии создания текстовых документов. Создание, редактирование и форматирование текстовых документов на компьютере Стилевое форматирование. Включение в текстовый документ списков, таблиц, диаграмм, формул и графических объектов. Гипертекст. Создание ссылок: сноски, оглавления, предметные указатели. Коллективная работа над документом. Примечания. Запись и выделение изменений. Форматирование страниц документа. Ориентация, размеры страницы, величина полей. Нумерация страниц. Колонтитулы. Сохранение документа в различных текстовых форматах.Инструменты распознавания текстов и компьютерного перевода. Компьютерное представление текстовой информации. Кодовые таблицы. Американский стандартный код для обмена информацией, примеры кодирования букв национальных алфавитов. Представление о стандарте Юникод.

#### **Раздел 5. Мультимедиа**

Понятие технологии мультимедиа и области её применения. Звук и видео как составляющие мультимедиа. Компьютерные презентации. Дизайн презентации и макеты слайдов. Звуки и видео изображения. Композиция и монтаж. Возможность дискретного представления мультимедийных данных

#### **Раздел 6. Итоговое повторение**

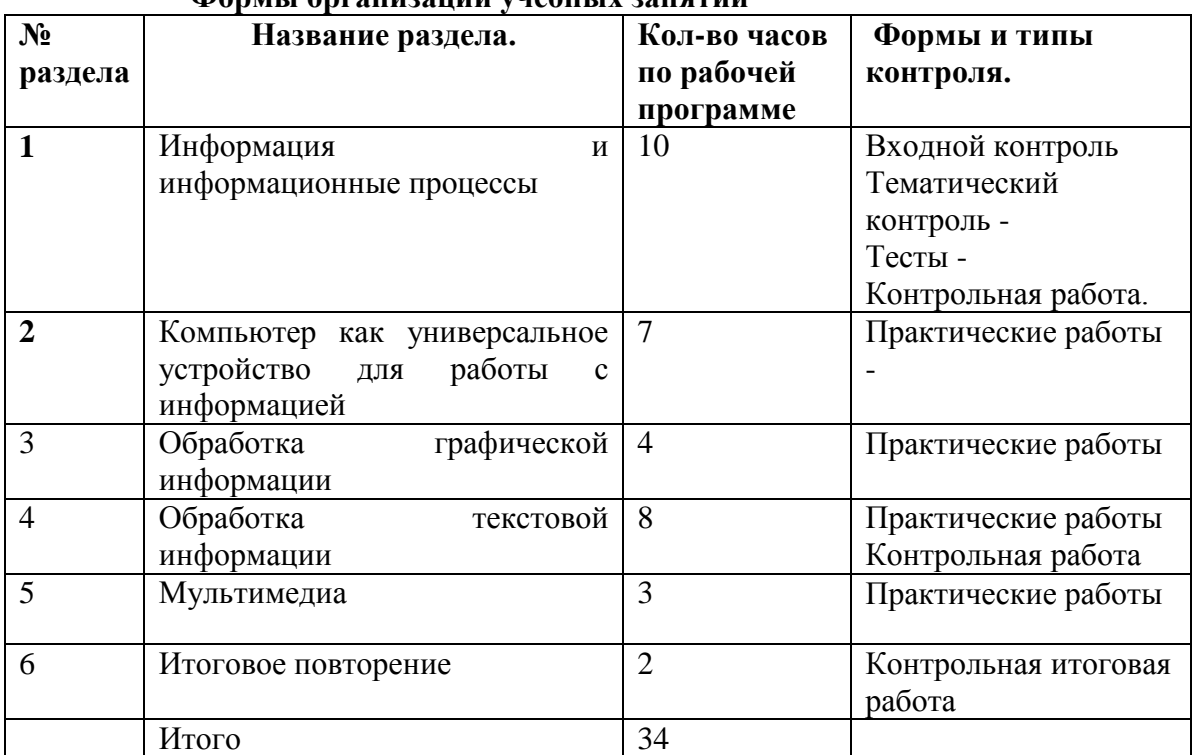

#### **Формы организации учебных занятий**

# **ТЕМАТИЧЕСКОЕ ПЛАНИРОВАНИЕ С УКАЗАНИЕМ КОЛИЧЕСТВА ЧАСОВ, ОТВОДИМЫХ НА ОСВОЕНИЕ КАЖДОЙ ТЕМЫ**

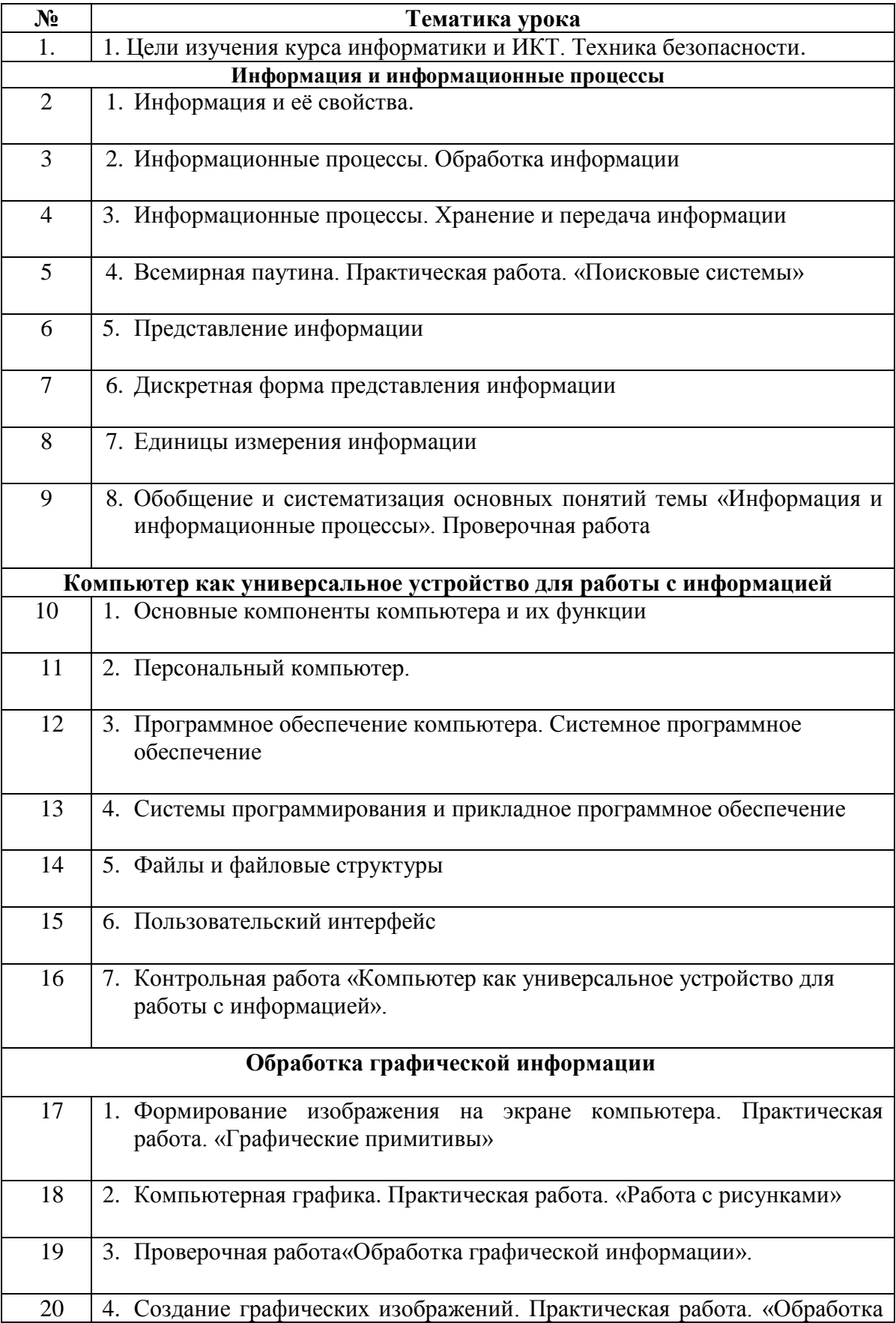

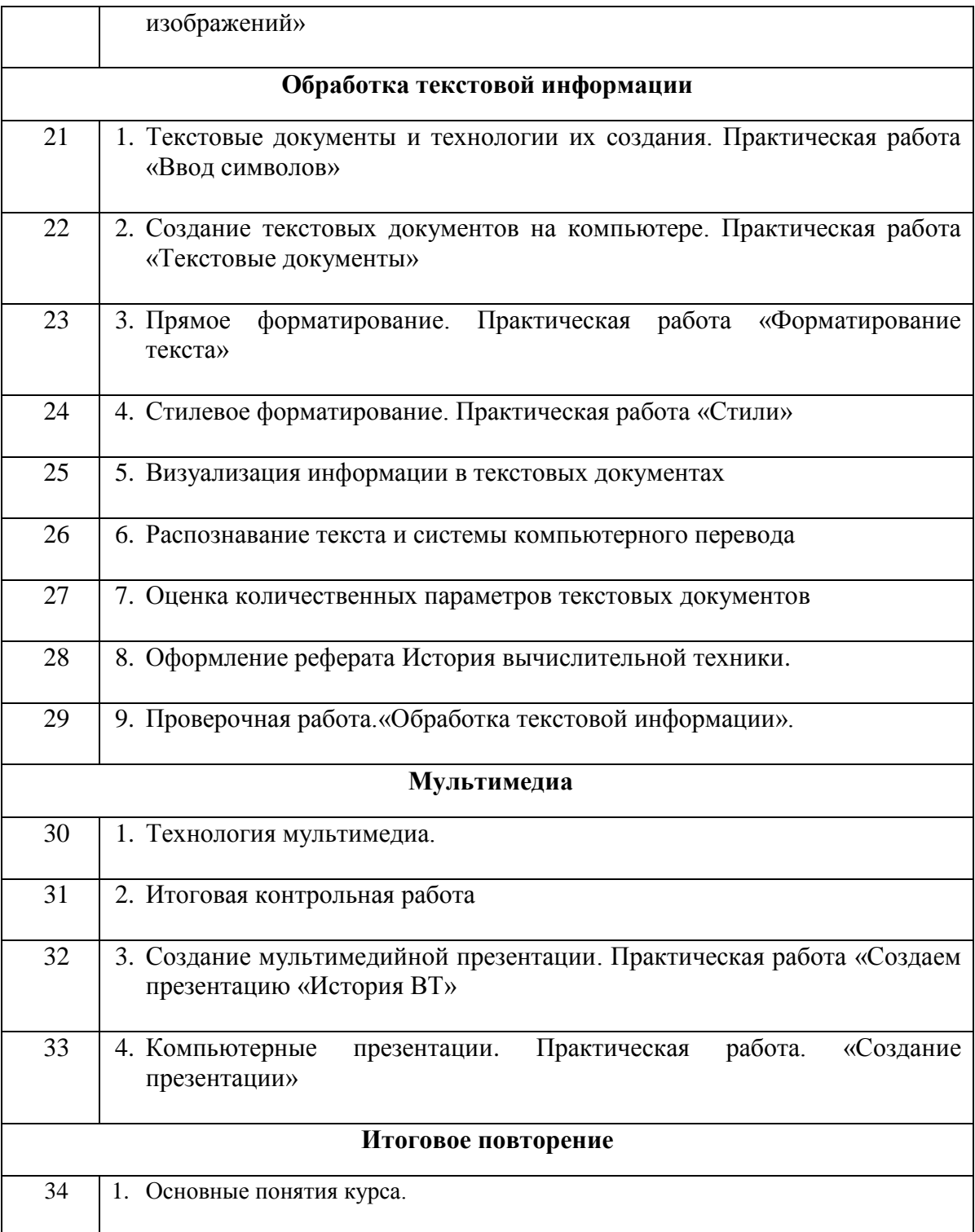

# Контрольная работа по теме«Обработка текстовой информации»

### **Вариант I.**

#### В заданиях группы А выбрать только один ответ.

#### А1. Текстовый редактор - это приложение

- 1. ДЛЯ СОЗДАНИЯ МУЛЬТИМЕДИЙНЫХ ДОКУМЕНТОВ.
- 2. для создания, редактирования и форматирования текстовой информации;
- 3. для обработки изображений в процессе создания доклада.

### А2. Текстовая информация-это

- 1. информация, представленная в форме письменного текста;
- 2. рисунки схемы, графики;
- 3. полный набор букв алфавита.

#### АЗ. Какие операции выполняют при редактировании текста?

- 1. Совершают операции по оформлению текста.
- 2. Просматривают текст, исправляют ошибки, вносят изменения.
- 3. Выводят текст на печать.

### А4. Какие из перечисленных ниже расширений соответствуют текстовому файлу?

- 1. exe., com., bat;
- 2. gif., bmp.,  $ips;$
- $3.$  txt., doc., rtf.

### А5. Какую программу нужно выбирать для обработки текстовой информации?

- 1. MS Excel;
- 2. MS Word;
- 3. Paint.

### $A6.$  Гипертекст – это...

- 1. очень большой текст;
- 2. текст, в котором используется шрифт большого размера;
- 3. это текст, организованный так, что его можно просматривать в последовательности смысловых связей между его отдельными фрагментами.

### А7. При задании параметров страницы в текстовом редакторе устанавливаются:

- 1. гарнитура, начертание, размер;
- 2. поля. ориентация:
- 3. отступ, интервал.

#### В заданиях группы Б представить решение задачи, дать полный ответ на поставленный вопрос.

### Б1. Заполните пропуск в ряду:

Символ- ... - строка - абзац.

### Б2. Как называется процесс изменения внешнего вида текста?

### БЗ. Установите соответствие:

- 1. Программа оптического распознавания документов. A) Promt
- 2. Компьютерный словарь. Б) AbbyyFineReader
- 3. Программа для редактирования текстов В) «Руки солиста»
- 4. Программа для формирования навыков печати. [ MS Word

### Б4. Установите соответствие:

- 1. ТаблицаА) Объект текста, используемый для указания нескольких элементов.
- 2. Маркированный списокБ) Объект текста, используемый для наглядного представления информации.
- 3. Нумерованный списокВ) Объект текста, используемый для указания нескольких элементов в определенном порядке.

#### Контрольная работа по темеОбработка текстовой информации» Вариант II.В заданиях группы А выбрать только один ответ.

### А1. Для создания, редактирования и форматирования текстовой информации необходим

- 1. графический редактор;
- 2. принтер;
- 3. текстовый редактор.

### А2. Основные объекты текстового документа - это

- 1. символ, слово, строка, абзац;
- 2. шрифт, формат, курсор;
- 3. буквы, рисунки, знаки.

### АЗ. Какие операции выполняют при форматировании текста?

- 1. Совершают операции по оформлению текста.
- 2. Просматривают текст, исправляют ошибки, вносят изменения.
- 3. Выволят текст на печать.

### А4. К приложениям для обработки текстовой информации можно отнести:

- 1. MS Excel, SuperCalc;
- 2. Word Pad, MS Word, Star Office Writer:
- 3. Pascal Basic

# А5. Выбери из списка файл с текстовой информацией.

- 1. Proba.ppt;
- 2. Proba.bmp:
- 3. Proba.doc.

### А6. Текст, организованный так, что его можно просматривать в

#### последовательности смысловых связей между его отдельными фрагментами, называют-

1. ссылка:

- 2. закладка:
- 3. гипертекст.

### А7. При задании параметров абзаца в текстовом редакторе устанавливаются:

- 1. гарнитура, начертание, размер;
- 2. поля, ориентация;
- 3. отступ, интервал.

### В заданиях группы Б представить решение задачи, дать полный ответ на поставленный вопрос.

### Б1. Заполните пропуск в ряду:

Символ-слово-...-абзац.

### Б2. Как называется процесс исправления ошибок в тексте?

# БЗ. Установите соответствие:

- 1. Программа оптического распознавания документов. А) «Руки солиста»
- 2. Компьютерный словарь. Б) AbbyyFineReader
- 3. Программа для редактирования текстов. В) Promt
- 4. Программа для формирования навыков печати. Г) WordPad

# Б4. Установите соответствие:

- 1. ТаблицаА) Объект текста, используемый для указания нескольких элементов в определенном порядке.
- 2. Маркированный списокБ) Объект текста, используемый для наглядного представления информации.
- 3. Нумерованный списокВ) Объект текста, используемый для указания нескольких элементов

#### Итоговая контрольная работа по информатике, 7 класс (1 вариант)

1. В каких формах можно представить информацию?

2. Что такое код?

3. Что такое бит?

4. Сколько Кбайт в 1 Мбайте?

5. Вся деятельность человека связана с обработкой информации. Человек постоянно занимается обработкой входной информации, преобразуя её в выходную. Что понимается под входной информацией?

6. Приведите примеры передачи информации по схеме:

источник (устройство) – получатель (человек)

7. Что такое векторное графическое изображение? Из чего оно строится?

 $\delta$ 

8. Что такое вычислительная таблица?

9. Что в MicrosoftExcel понимается под «формулой»?

- 10. Какие типы данных могут храниться в ячейках?
- 11. Что такое рабочая книга?
- 12. Укажите неправильное написание адреса ячейки в вычислительной таблице MicrosoftExcel:

a) 
$$
A4
$$
 5)  $B8$  b)  $AA55$  c)  $AC888$ 

13. Укажите правильное написание формулы в вычислительной таблице MicrosoftExcel:

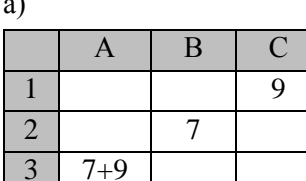

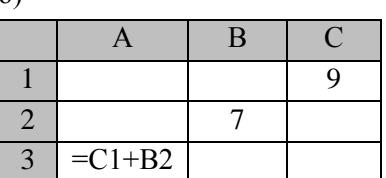

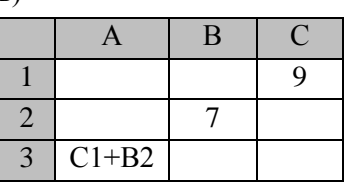

 $_{\rm R}$ )

14. Дан фрагмент электронной таблицы:

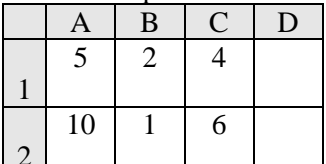

В ячейку D2 введена формула = A2\*B1+C1. В результате в ячейке D2 появится значение:  $3)16$  $4) 24$  $1)6$  $2)14$ 

15. Спроектировать таблицу «Поход за покупками».

#### Контрольная работа

#### по теме «Компьютер как универсальное устройство для работы с информацией»

Вопрос № 1 Комплекс программ, обеспечивающих совместное функционирование всех устройств компьютера и предоставляющих пользователю доступ к его ресурсам, - это:

А) файловая система

Б) прикладные программы

- С) операционная система
- Д) сервисные программы

Вопрос № 2После отключения питания компьютера сохраняется информация, находящаяся:

А) в оперативной памяти

Б) в процессоре

С) во внешней памяти

Л) в видеопамяти

Вопрос № 3Совокупность средств и правил взаимодействия пользователя с компьютером называют:

А) аппаратный интерфейс

Б) процессор

С) объект управления

Л) пользовательский интерфейс

Вопрос № 4Дополните по аналогии: человек - записная книжка, компьютер:

А) процессорБ) долговременная память

С) клавиатураД) монитор

#### Вопрос № 5

Совокупность всех программ, предназначенных для выполнения на компьютере, называют:

А) системой программирования Б) программным обеспечением

С) операционной системойД) приложениями

Вопрос № 6Программы, с помощью которых пользователь решает свои информационные задачи,

не прибегая к программированию, называются:

А) сервисными программамиБ) прикладными программами

С) драйверамиД) текстовым редактором

Вопрос № 7Сколько СD объёмом 600 Мбайт потребуется для размещения информации,

полностью занимающей жёсткий диск ёмкостью 40 Гбайт?

А) 19Б) 67С) 68Д) 69

Вопрос № 8Выберите наиболее полное определение.

А) Компьютер - это электронный прибор с клавиатурой и экраном

Б) Компьютер - это устройство для выполнения вычислений

С) Компьютер - это устройство для хранения и передачи информации

Л) Компьютер - это универсальное электронное программно управляемое устройство для работы с информацией

Вопрос № 9Производительность работы компьютера (быстрота выполнения операций) зависит от:

А) тактовой частоты процессораБ) размера экрана монитора

С) напряжения сетиД) быстроты нажатия клавиш

Вопрос № 10Укажите, в какой из групп устройств перечислены только устройства ввода информации:

А) принтер, монитор, акустические колонки, микрофон

Б) клавиатура, сканер, микрофон, мышь

С) клавиатура, джойстик, монитор, мышь

Д) флеш-память, сканер, микрофон, мышь

Вопрос № 11 Компьютерная программа может управлять работой компьютера, если она находится:

A) в оперативной памятиБ) на DVDC) на жёстком лискеЛ) на CD

Вопрос № 12 Минимальный состав персонального компьютера

А) Жесткий лиск, лисковол, монитор, клавиатура

Б) Монитор, клавиатура, системный блок.

С) Принтер, клавиатура, монитор, память

Д) Жесткий диск, принтер, дисковод, клавиатура.

#### Итоговая контрольная работа по информатике, 7 класс

#### 2 вариант

1. Что такое алфавит?

2. Что такое кодирование?

3. Сколько бит выделяется на кодирование одного символа?

4. Сколько байт в 1 Кбайте?

5. Вся деятельность человека связана с обработкой информации. Человек постоянно занимается обработкой входной информации, преобразуя её в выходную. Что понимается под выходной информацией?

6. Приведите пример передачи информации по схеме:

источник (человек) - получатель (устройство)

7. Что такое растровое изображение? Из чего оно строится?

 $\sigma$ )

8. Из чего состоит вычислительная таблица?

9. Что в MicrosoftExcel понимается под «числами»?

10. Что такое активная ячейка?

11. Как именуются ячейки?

12. Укажите правильное написание формулы в вычислительной таблице MicrosoftExcel:

 $a)$ 

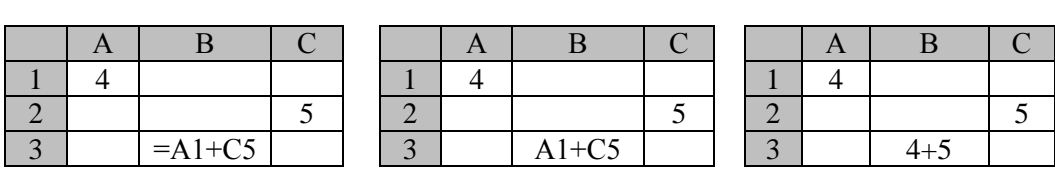

13. Укажите неправильное написание адреса ячейки в вычислительной таблице MicrosoftExcel:

 $B)$ 

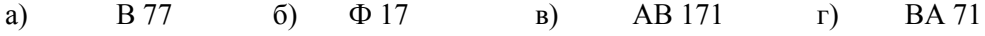

14. Дан фрагмент электронной таблицы:

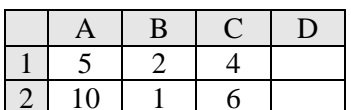

В ячейку D1 введена формула =B1+A2-C1. В результате в ячейке D2 появится значение:

 $(4)9$  $2) 8$  $(3)$  3  $1) 12$ 

15. Спроектировать таблицу «Поход за покупками».